Exhibit "A" Vicinity Map

NOT TO SCALE

## NORTH AVENUE OFFICIAL PLAN LINE BETWEEN MARKS AVENUE AND ELM AVENUE

## NO. 3 **JUNE 6, 2018** DATE:

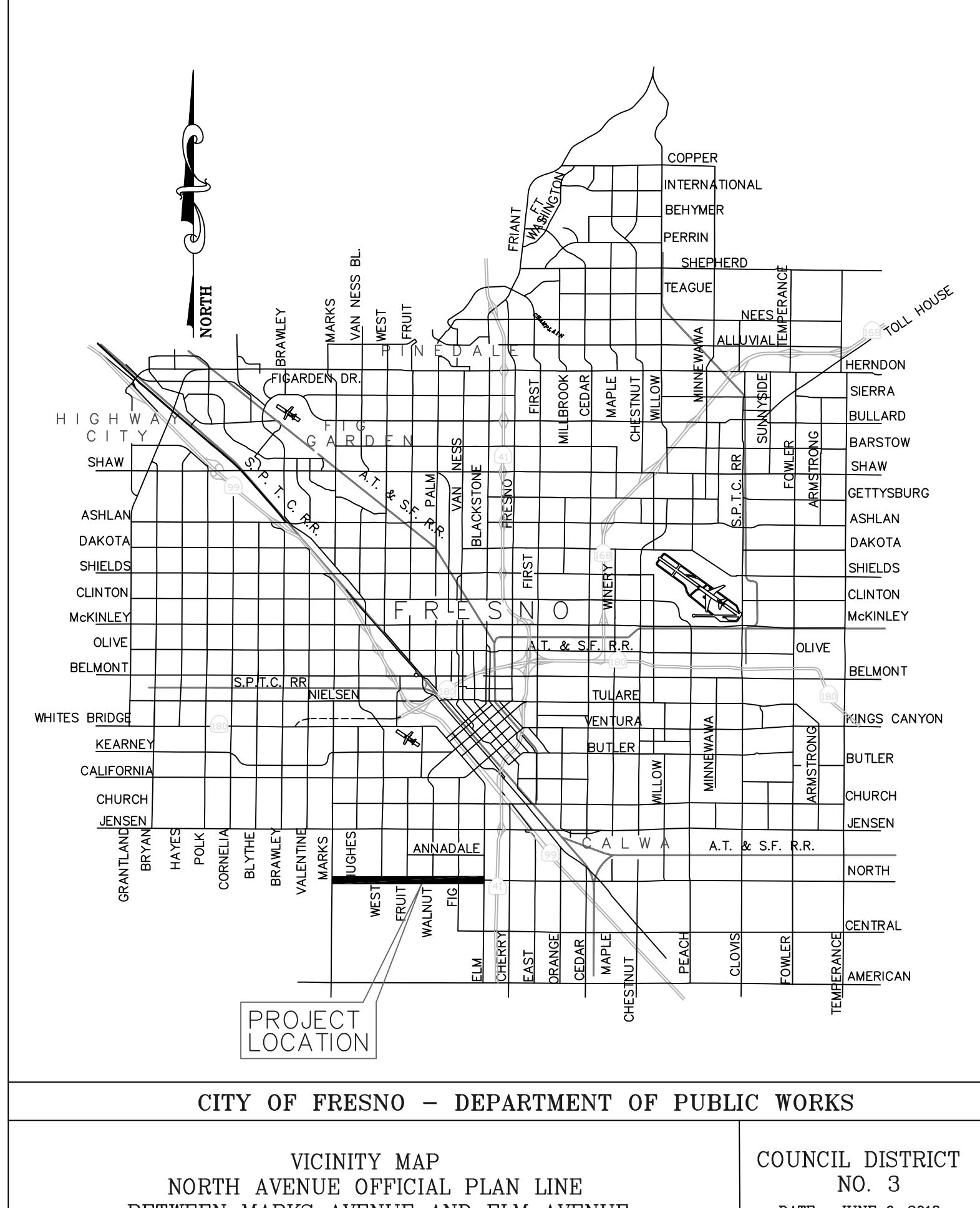